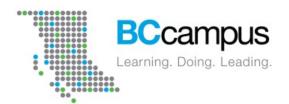

# Introduction to Pressbooks

Kaitlyn Zheng

kqzheng@bccampus.ca

**BCcampus** 

May 17, 2023

Download PPT slides here: bit.ly/pbwebinar1

## **Topics**

- How to create an account
- How to set up a book
- The Pressbooks dashboard
- How to add content to a book
  - Importing content
  - Pressbooks editor
- Math in Pressbooks and H5P
- How to share a book

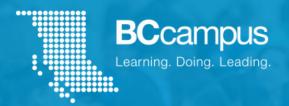

# What is Pressbooks?

- Pressbooks is a digital publishing tool commonly used for open textbooks
- Pressbooks books are exported in formats like PDF, EPUB, HTML, Common Cartridge etc.
- All B.C. and Yukon post-secondary faculty and staff can use the BCcampus instance of Pressbooks

#### What does a book look like in Pressbooks?

# Introduction to Consumer Behaviour

**Andrea Niosi** 

This open textbook was designed for students studying business or marketing at an undergraduate level. It draws on the fields of marketing, business, communications, media studies, psychology, sociology, and anthropology. The book invites readers to examine the internal forces that shape consumer decision making, such as perceptions, motivations, personality, and attitudes as well as the external ones, such as social and situational influences, culture, and subcultures. This text centres the lived experiences of today's consumers, specifically, undergraduate students. The author has also made efforts to decentre whiteness and dominant culture perspectives wherever possible to ensure a broader and more

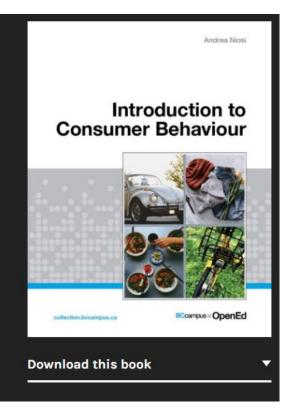

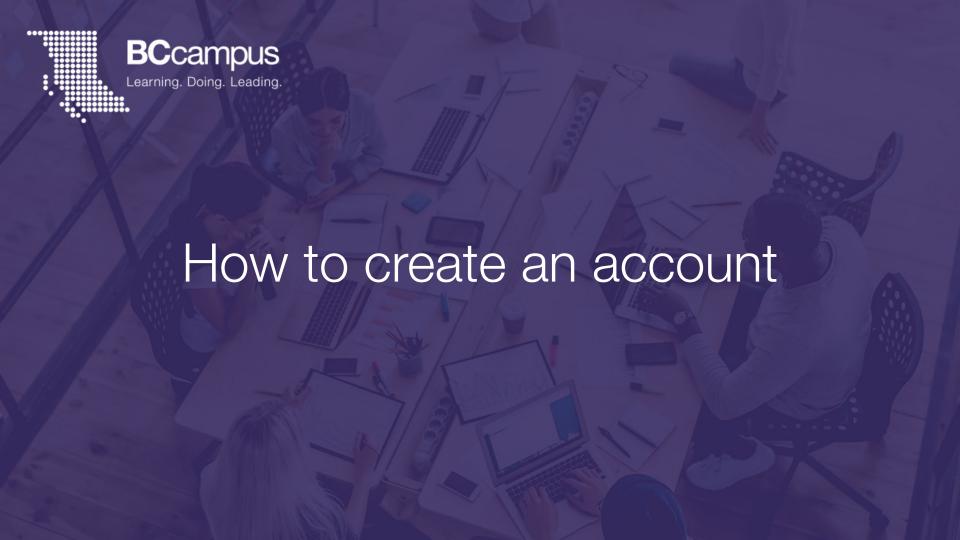

### pressbooks.bccampus.ca

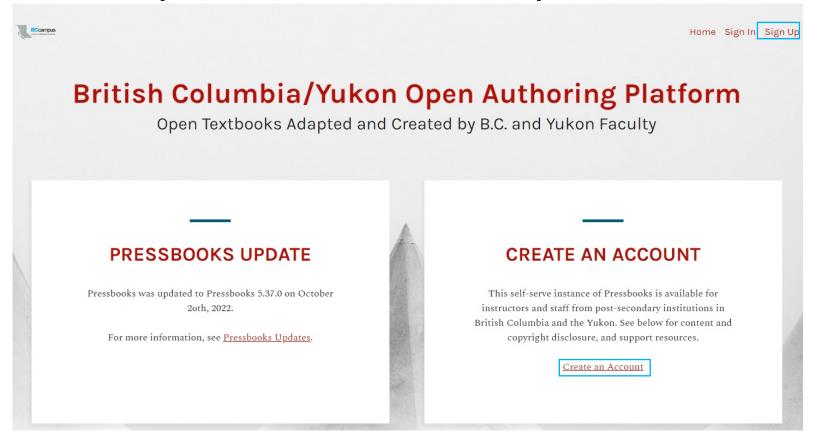

# Create an Account

# REGISTER A BRITISH COLUMBIA/YUKON OPEN AUTHORING PLATFORM ACCOUNT

| (Must be at least 4 character                       | s, letters and numbers only.)                                                                    |
|-----------------------------------------------------|--------------------------------------------------------------------------------------------------|
| Email Address:                                      |                                                                                                  |
| arianna.chevelda                                    | ve@bccampus.ca                                                                                   |
| We send your registration en<br>before continuing.) | mail to this address. (Double-check your email address                                           |
| Password:                                           |                                                                                                  |
| Type in your password.                              |                                                                                                  |
| Confirm Password:                                   |                                                                                                  |
| •••••                                               |                                                                                                  |
|                                                     | n. Password must be at least 12 characters in length, includ<br>r, and have at least one number. |
| BC Institution:                                     |                                                                                                  |
| BCcampus                                            | •                                                                                                |
| (Must be a faculty member                           | er or staff currently working at a post-secondary                                                |
| institute in British Colun                          | nbia or the Yukon.)                                                                              |

**NEXT** 

#### **Create Book Now**

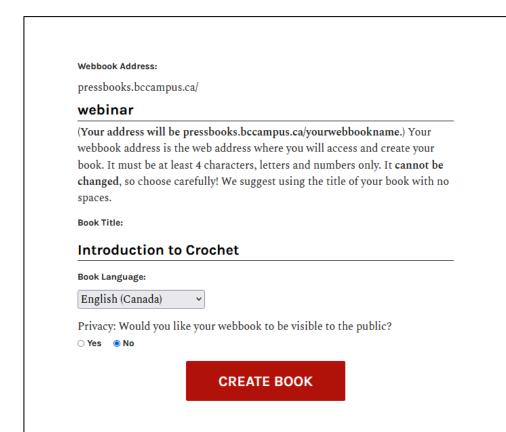

### Almost Ready

# CONGRATULATIONS! YOUR NEW BOOK, INTRODUCTION TO CROCHET, IS ALMOST READY

But, before you can start writing your book, you must activate it.

Check your inbox at arianna.cheveldave@bccampus.ca and click the link given.

If you do not activate your site within two days, you will have to sign up again.

#### STILL WAITING FOR YOUR EMAIL?

If you haven't received your email yet, there are a number of things you can do:

- Wait a little longer. Sometimes delivery of email can be delayed by processes outside of our control.
- Check the junk or spam folder of your email client. Sometime emails wind up there by mistake.
- Have you entered your email correctly? You have entered arianna.cheveldave@bccampus.ca, if it's incorrect, you will not receive your email.

#### **Activation Email**

[British Columbia/Yukon Open Authoring Platform] Activate http://pressbooks.bccampus.ca/webinar/

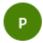

Thu 2021-08-12 11:22 AM

To: Arianna Cheveldave

To activate your blog, please click the following link:

https://pressbooks.bccampus.ca/wp-activate.php?key=e04cbf8f7a6b9c2c

After you activate, you will receive \*another email\* with your login.

After you activate, you can visit your site here:

http://pressbooks.bccampus.ca/webinar/

#### **Account Now Active**

#### YOUR ACCOUNT IS NOW ACTIVE!

Username: ariannacheveldave

Password:

Your account is now activated. View your site or Log in

# Log In

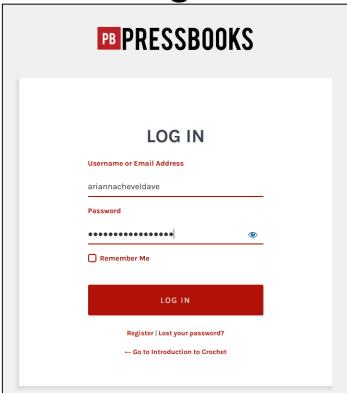

#### Pressbooks Dashboard

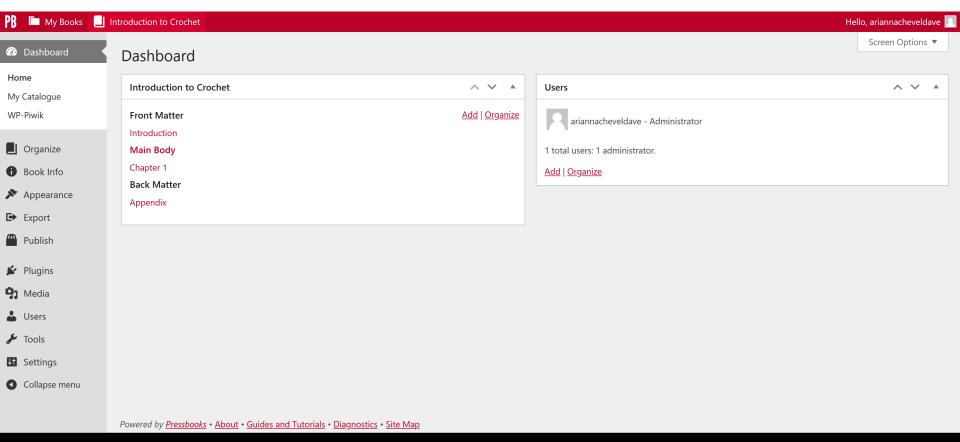

## My Books

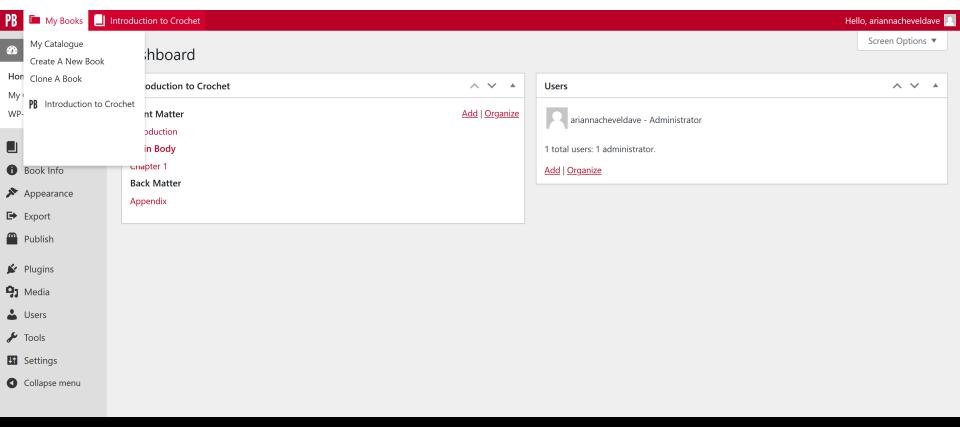

#### Pressbooks Dashboard

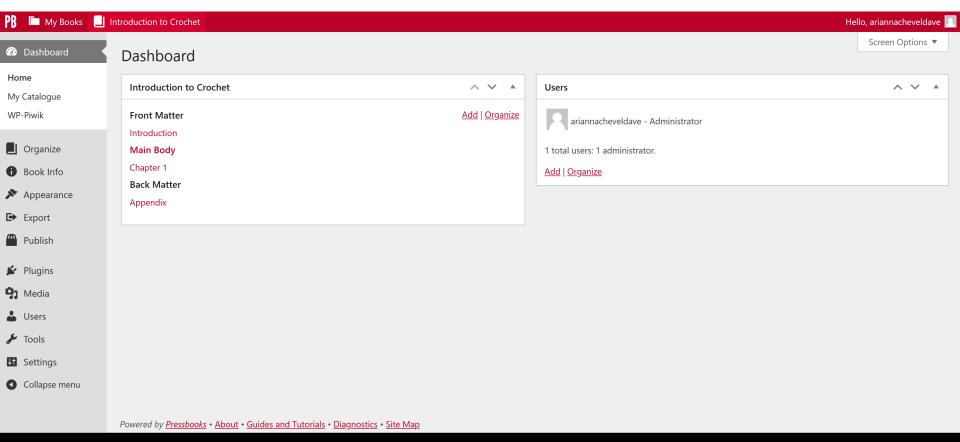

#### Pressbooks Dashboard

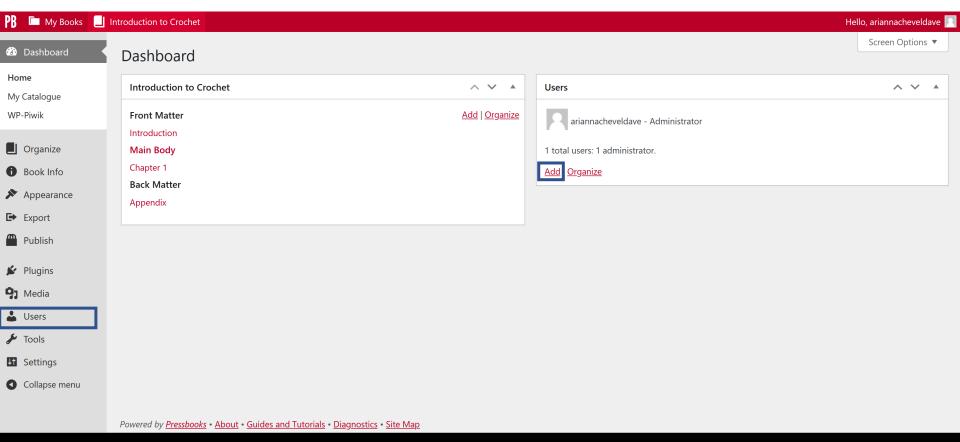

#### Add New User

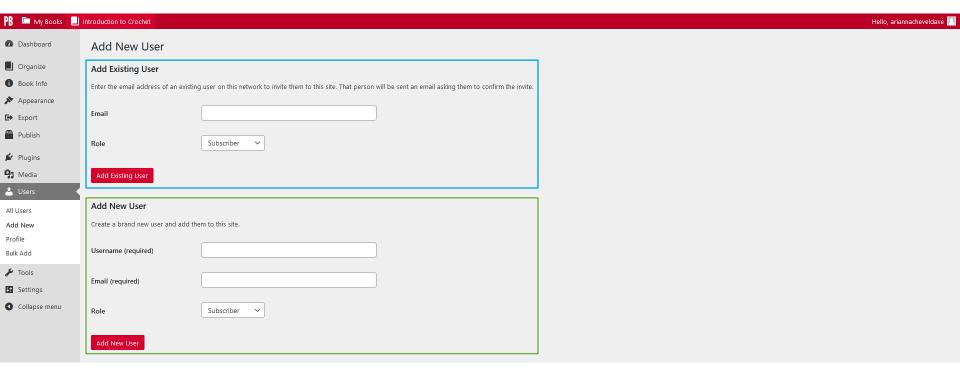

#### Pressbooks User Roles

| Role          | Manage<br>Users &<br>Settings | Add or<br>Edit<br>Posts | Publish<br>Posts  | Delete<br>Posts   | Read<br>Posts* | Comment (if enabled) |
|---------------|-------------------------------|-------------------------|-------------------|-------------------|----------------|----------------------|
| Administrator | Yes                           | Yes                     | Yes               | Yes               | Yes            | Yes                  |
| Editor        | No                            | Yes                     | Yes               | Yes               | Yes            | Yes                  |
| Author        | No                            | Only their<br>own       | Only their<br>own | Only their<br>own | Yes            | Yes                  |
| Contributor   | No                            | Only their<br>own       | No                | No                | Yes            | Yes                  |
| Subscriber    | No                            | No                      | No                | No                | Yes            | Yes                  |
|               |                               |                         |                   |                   |                |                      |

Table copied from *Pressbooks User Guide*, IX. Educational Features and Uses, "Users & Collaborators," which is under a CC BY 4.0 International License. View it online at https://guide.pressbooks.com/chapter/users/

#### Add contributors

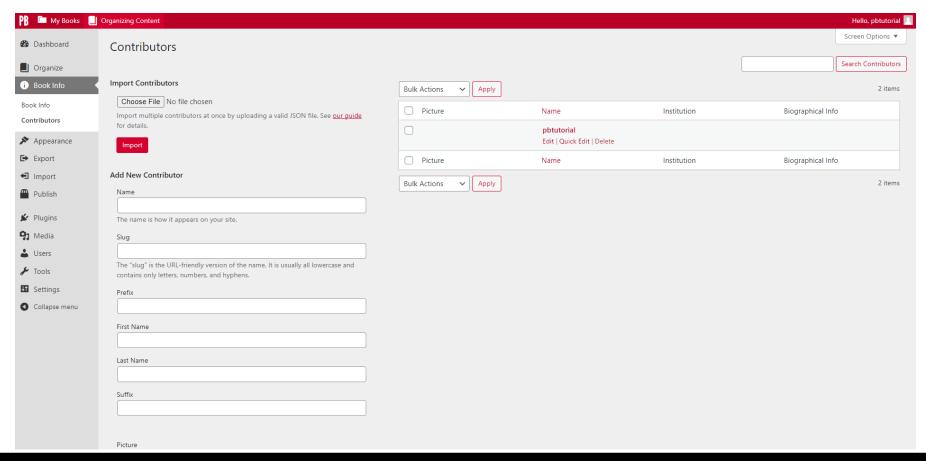

#### **Book Info**

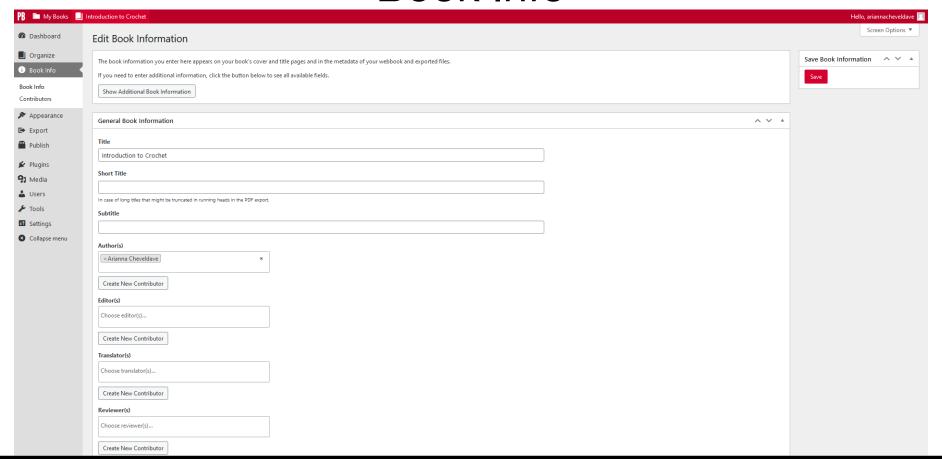

## Appearance

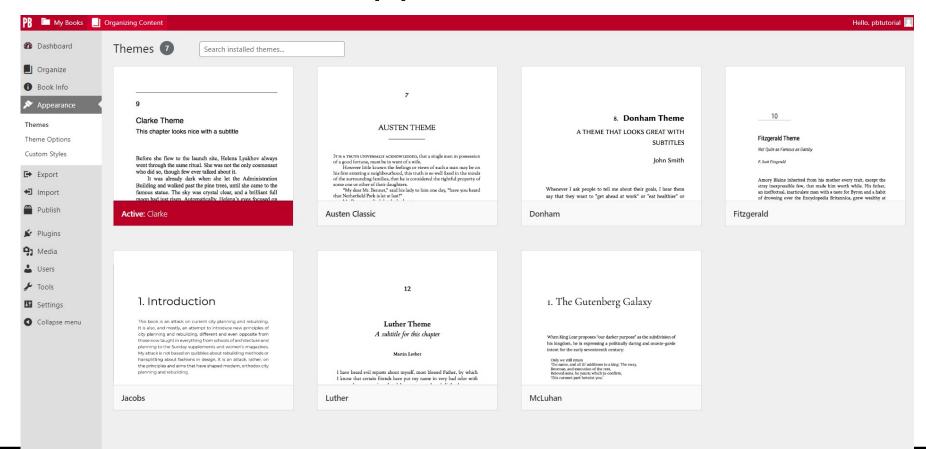

## **Plugins**

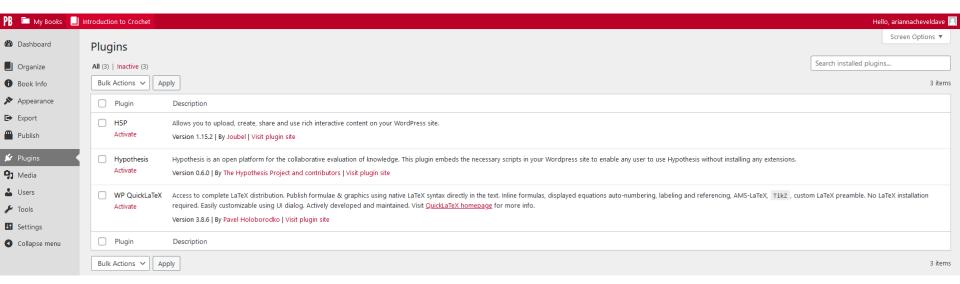

# Tools - Search and Replace

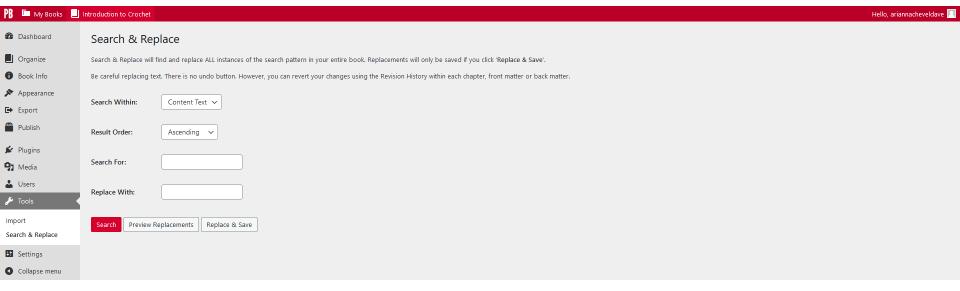

#### Visit Book

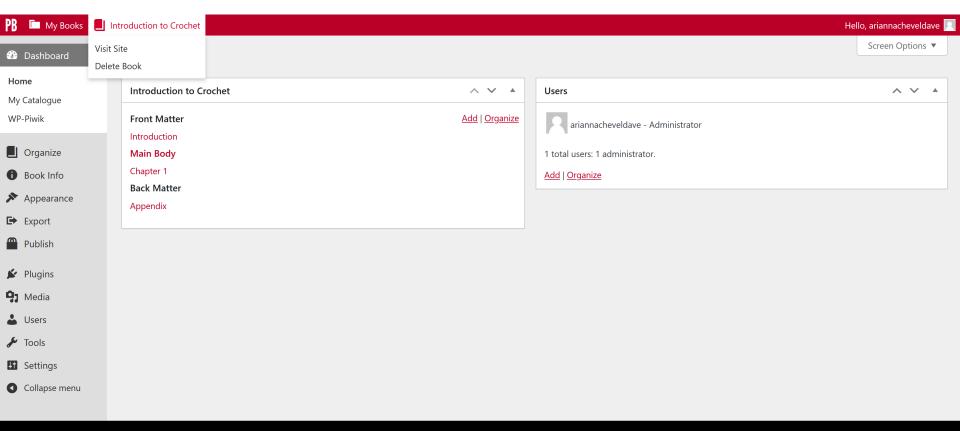

#### Webbook Home

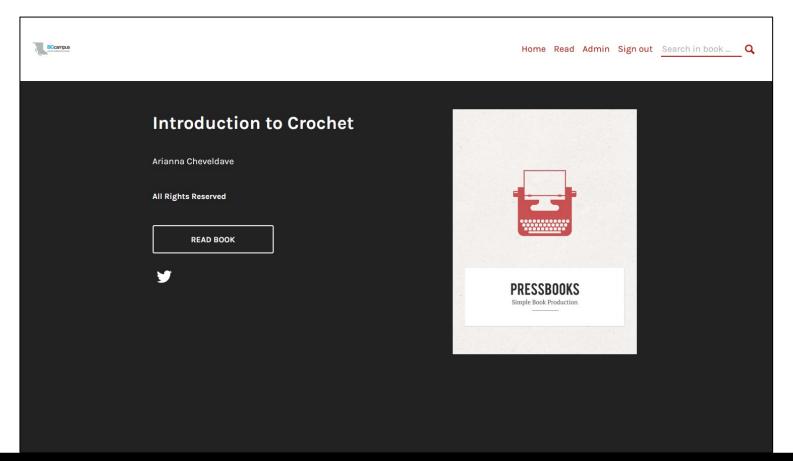

#### Webbook TOC

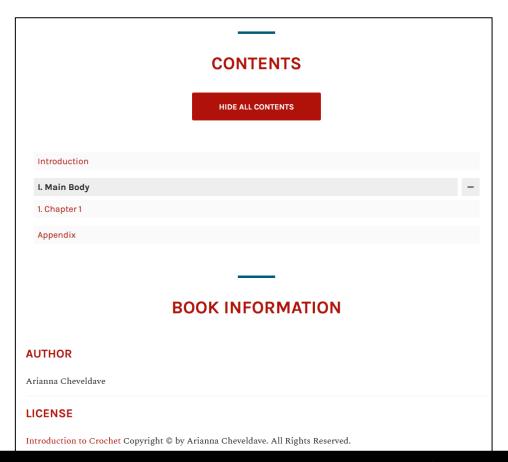

#### Read Book

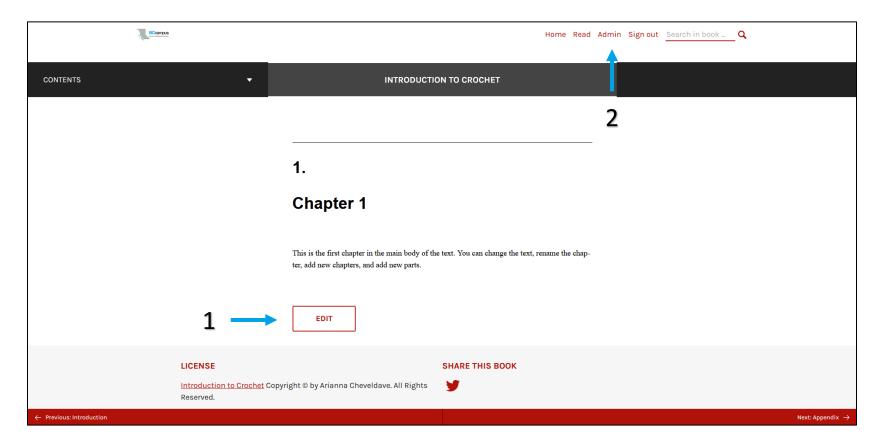

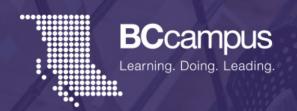

# How to add content to Pressbooks through import

#### Clone a Book

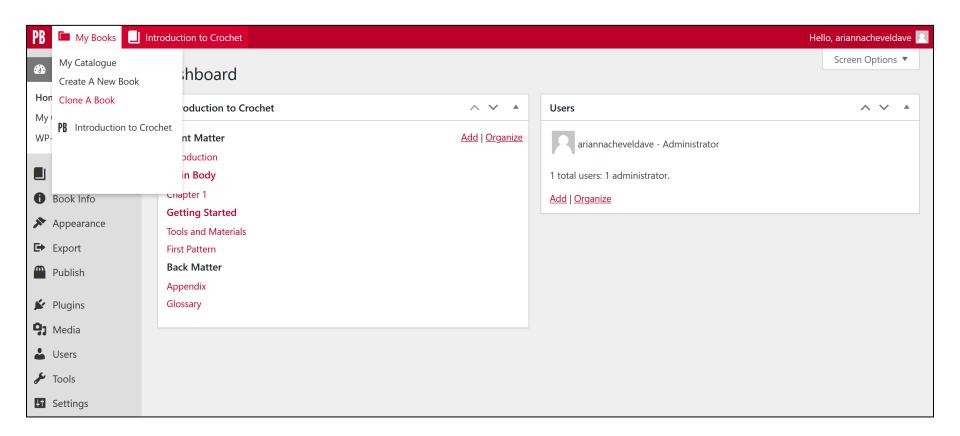

### Clone a Book

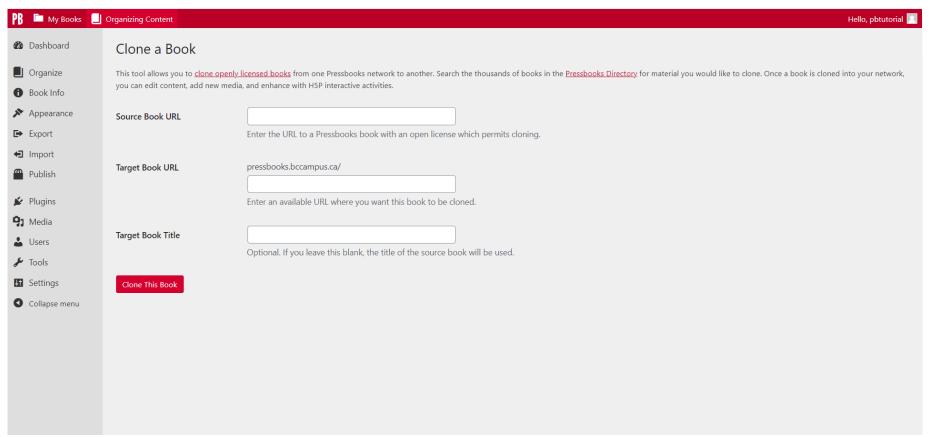

# Tools – Import

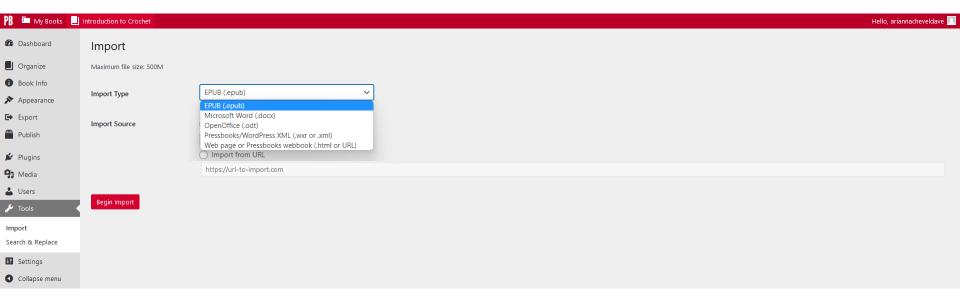

# Import Pressbooks Content

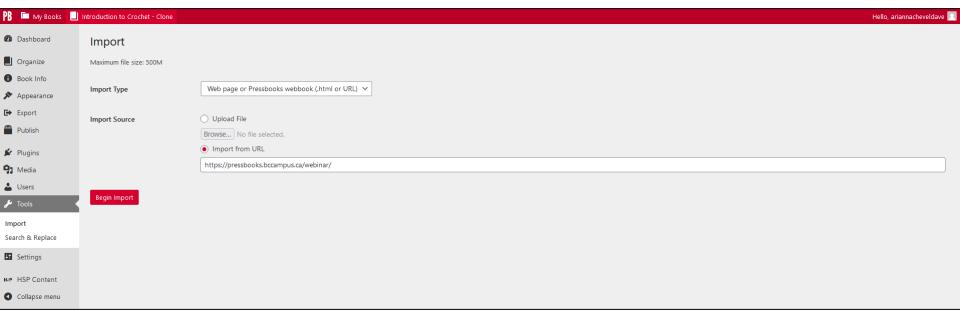

# Import Pressbooks Content

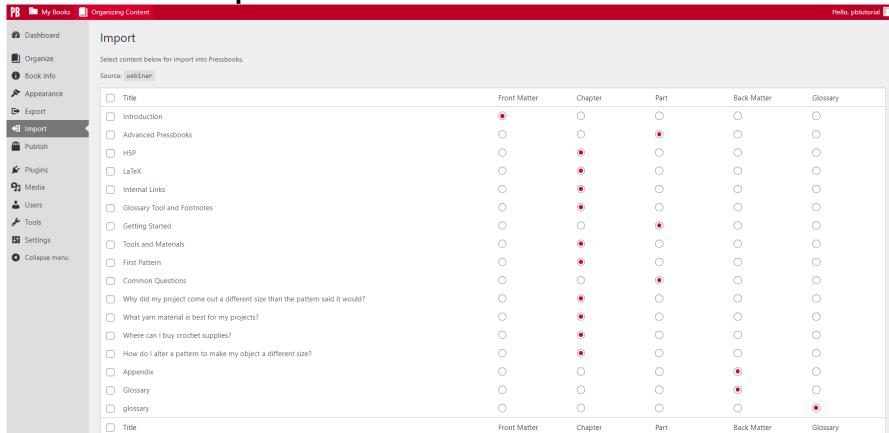

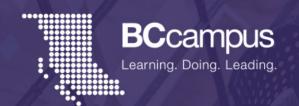

# How to add content using the Pressbooks editor

# Organize

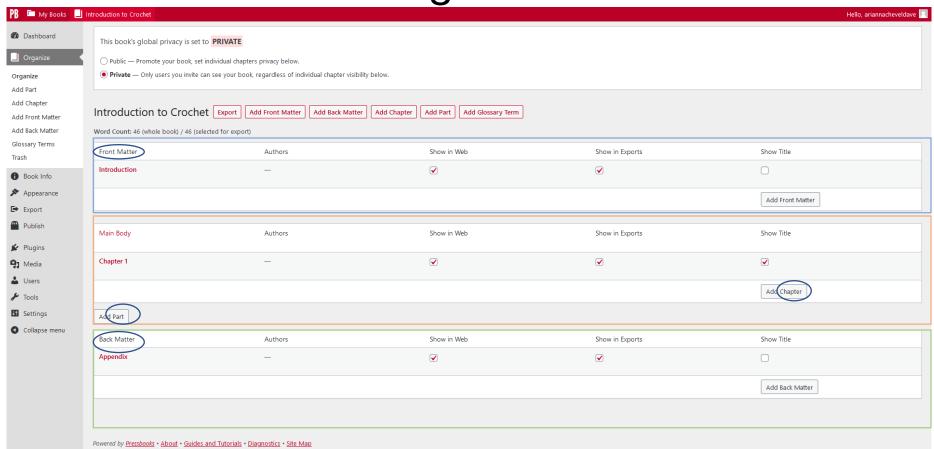

#### Add Part

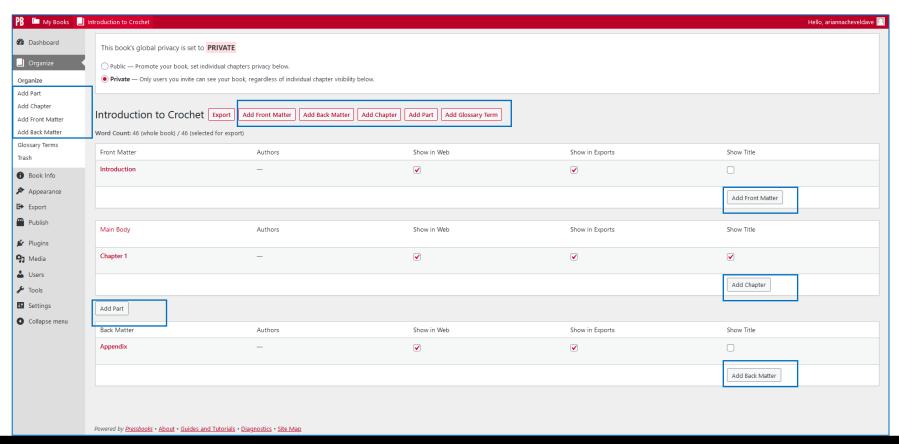

#### **Edit Part**

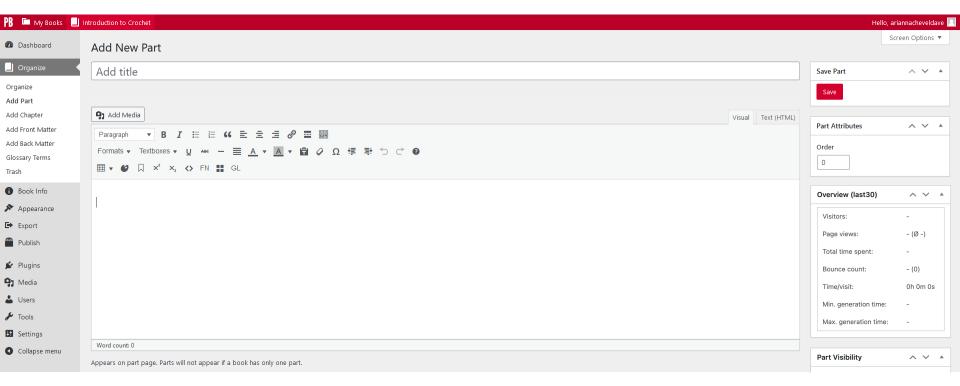

## **Getting Started**

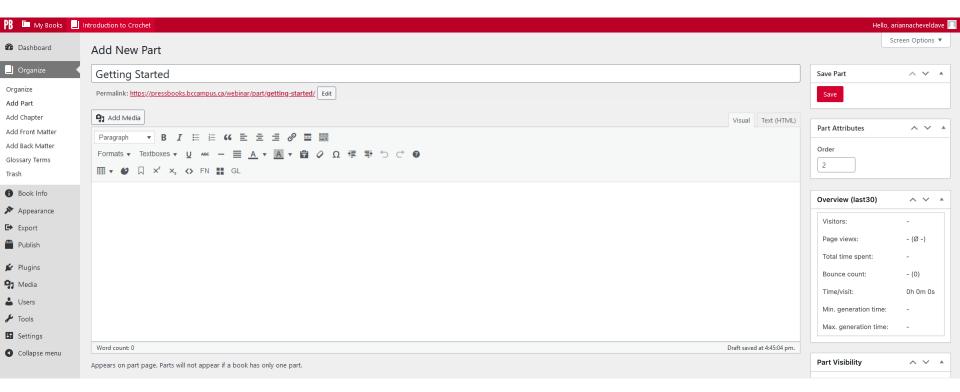

## New Part in Organize

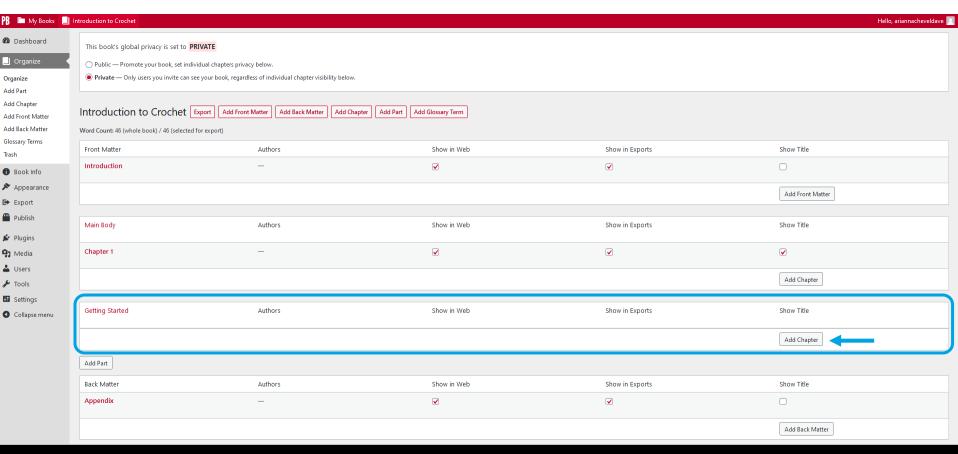

#### **Tools and Materials**

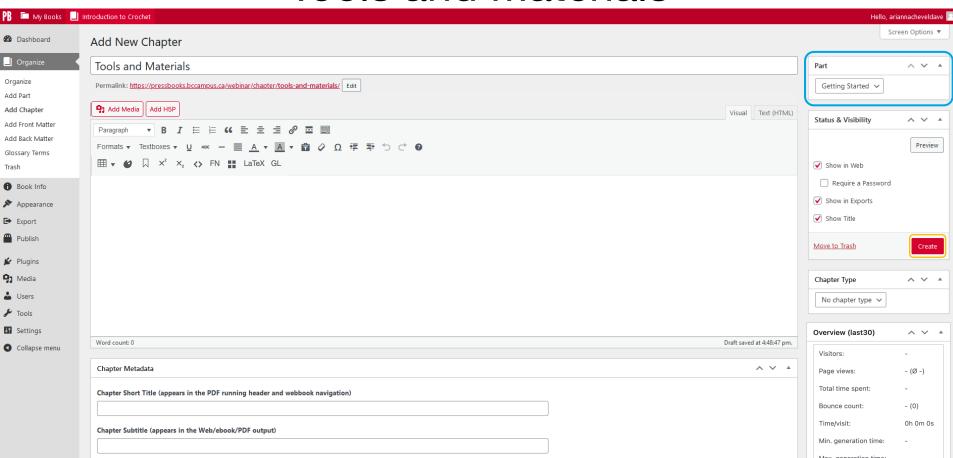

## New Chapter in Organize

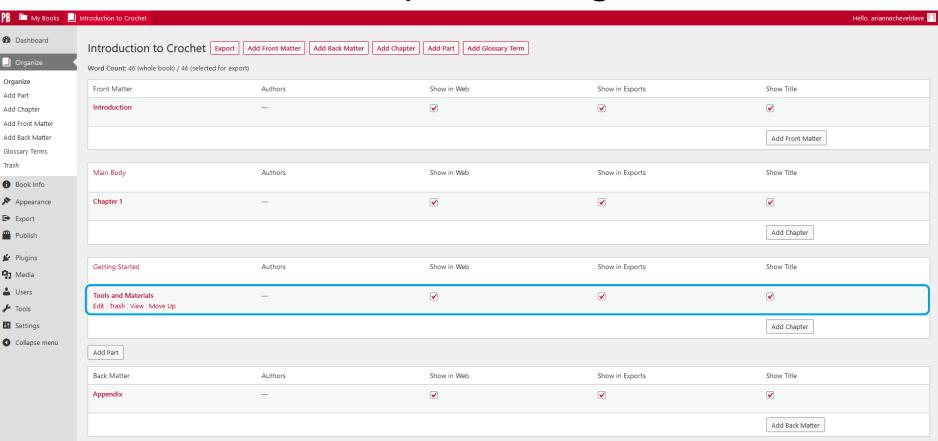

## **Chapter Tools**

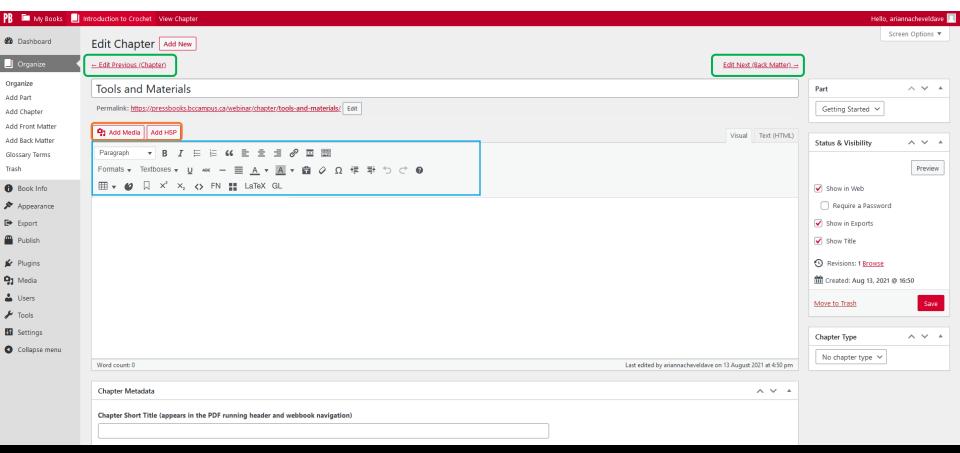

#### Visual Editor Toolbar

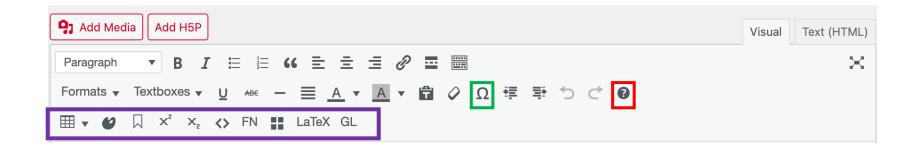

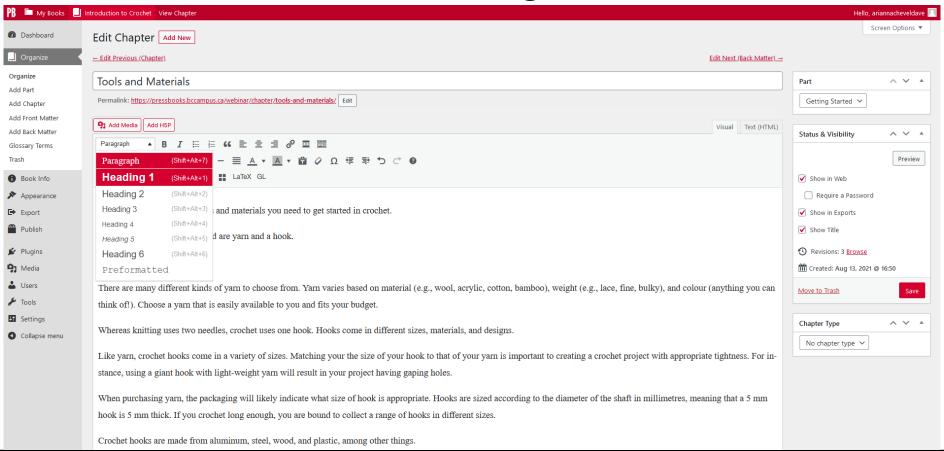

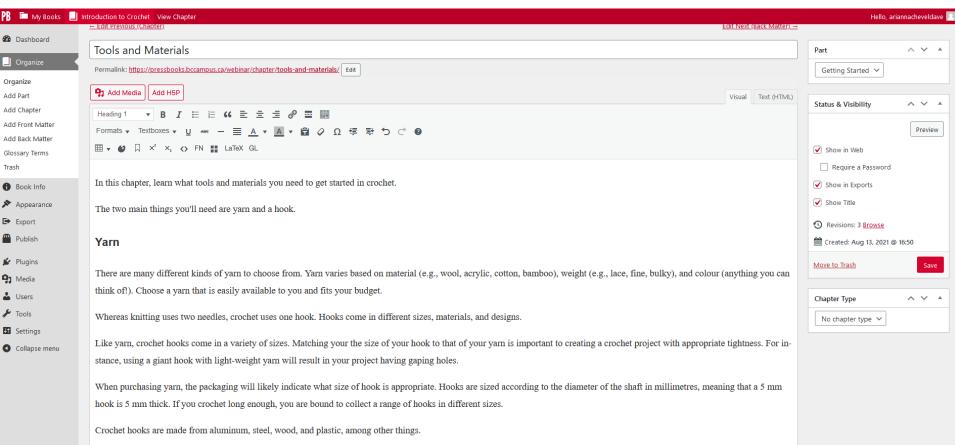

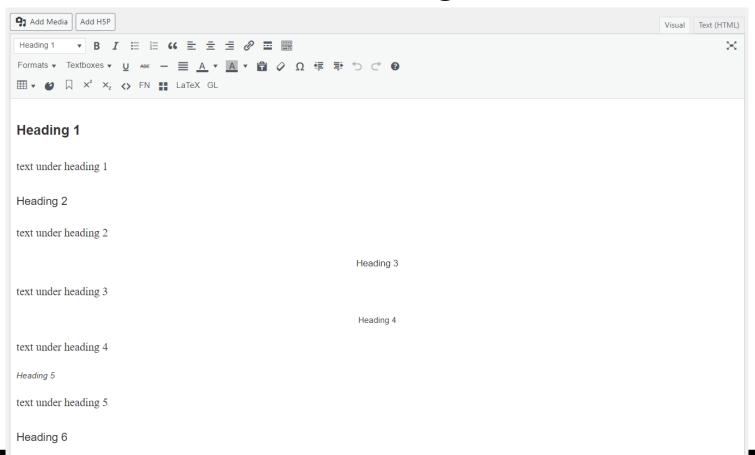

CONTENTS  $\overline{\phantom{a}}$ INTRODUCTION TO CROCHET Getting Started **Tools and Materials** In this chapter, learn what tools and materials you need to get started in crochet. The two main things you'll need are yarn and a hook. Yarn There are many different kinds of yarn to choose from. Yarn varies based on material (e.g., wool, acrylic, cotton, bamboo), weight (e.g., lace, fine, bulky), and colour (anything you can think of!). Choose a yarn that is easily available to you and fits your budget. Hooks Whereas knitting uses two needles, crochet uses one hook. Hooks come in different sizes, materials, and designs. Size Like yarn, crochet hooks come in a variety of sizes. Matching your the size of your hook to that of your yarn is important to creating a crochet project with appropriate tightness. For in-

#### Links - External Links

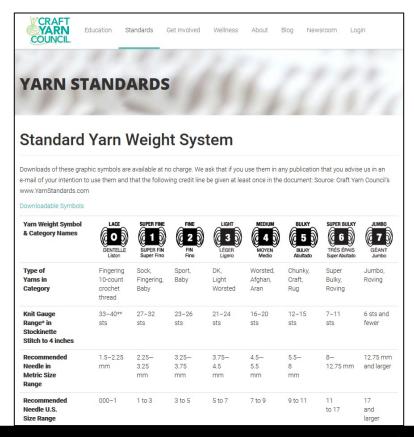

#### Links – External Links

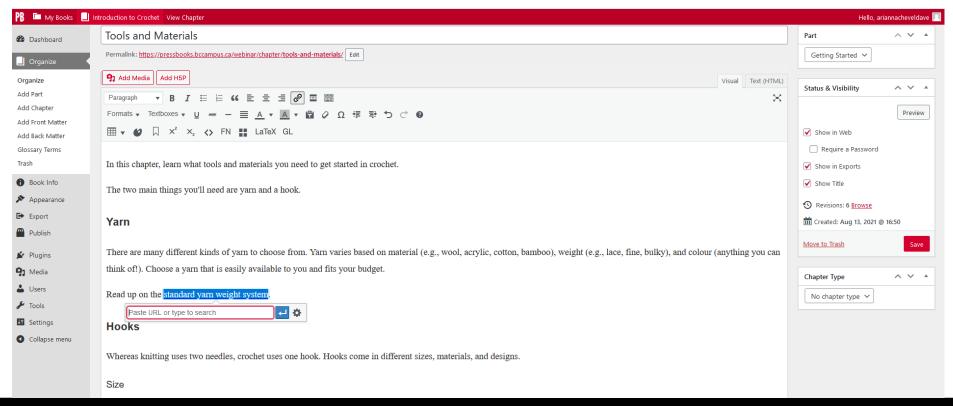

#### Links – External Links

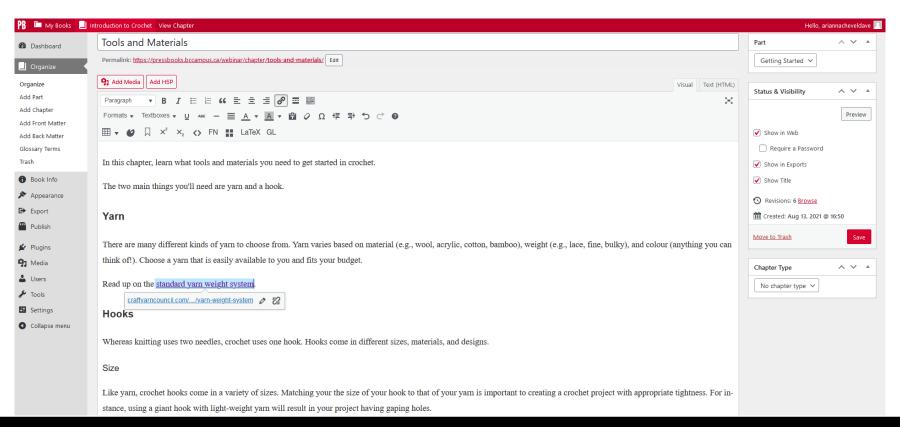

#### Links – External Links

#### INTRODUCTION TO CROCHET

Getting Started

#### 2

#### **Tools and Materials**

In this chapter, learn what tools and materials you need to get started in crochet.

The two main things you'll need are yarn and a hook.

#### Yarn

There are many different kinds of yarn to choose from. Yarn varies based on material (e.g., wool, acrylic, cotton, bamboo), weight (e.g., lace, fine, bulky), and colour (anything you can think of!). Choose a yarn that is easily available to you and fits your budget.

Read up on the standard yarn weight system.

#### Hooks

Whereas knitting uses two needles, crochet uses one hook. Hooks come in different sizes, ma-

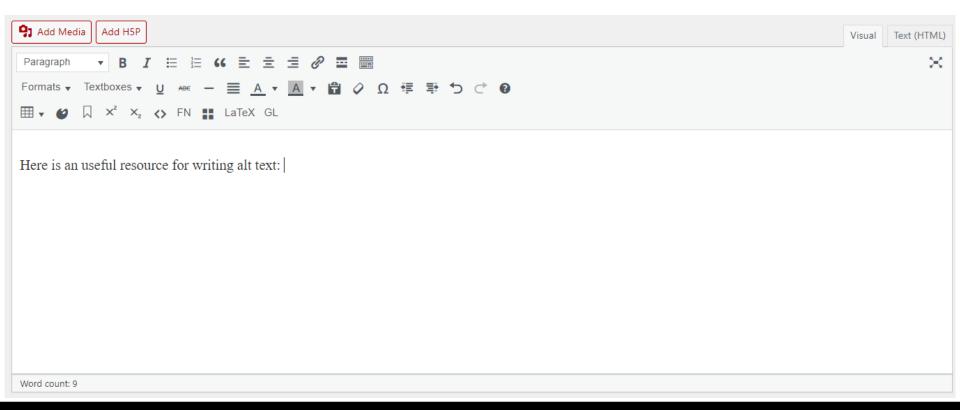

### Links – Files

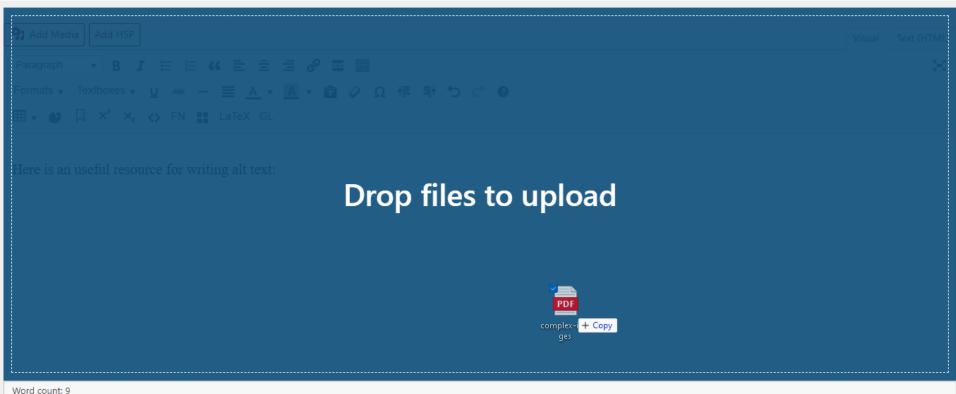

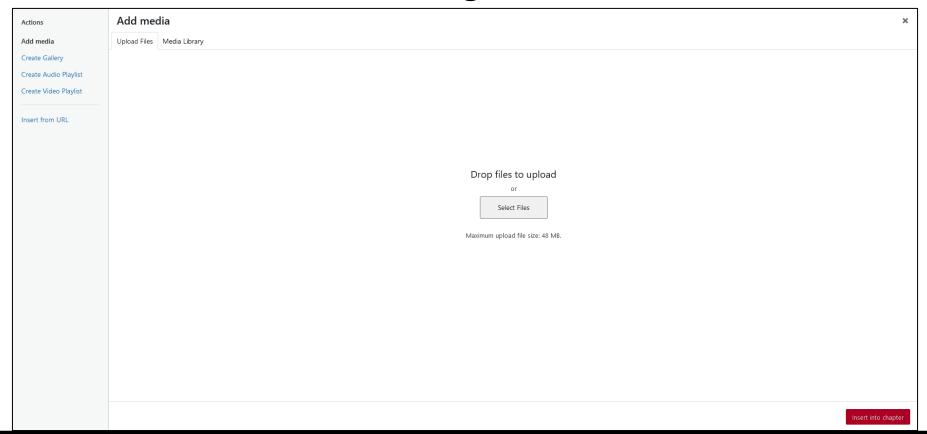

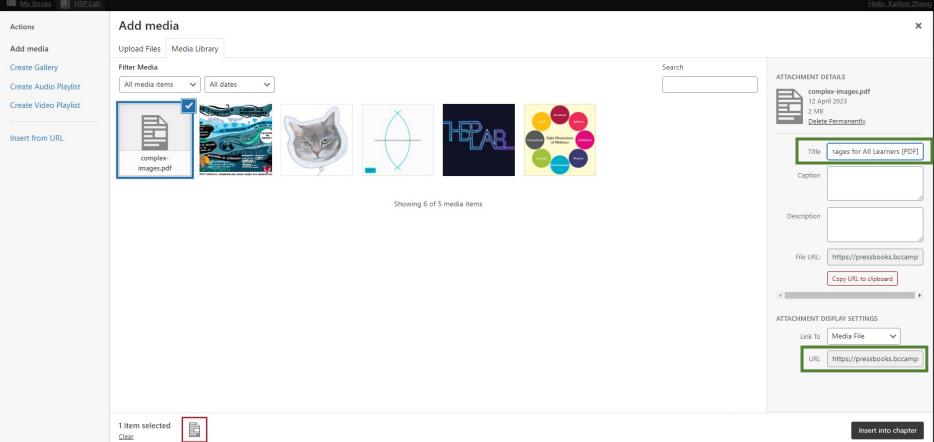

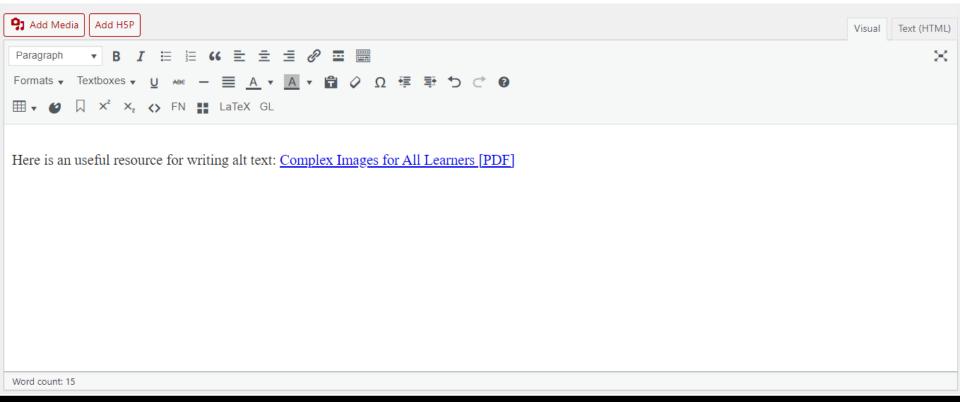

#### **Insert PDF**

Here is an useful resource for writing alt text: Complex Images for All Learners [PDF].

**EDIT** 

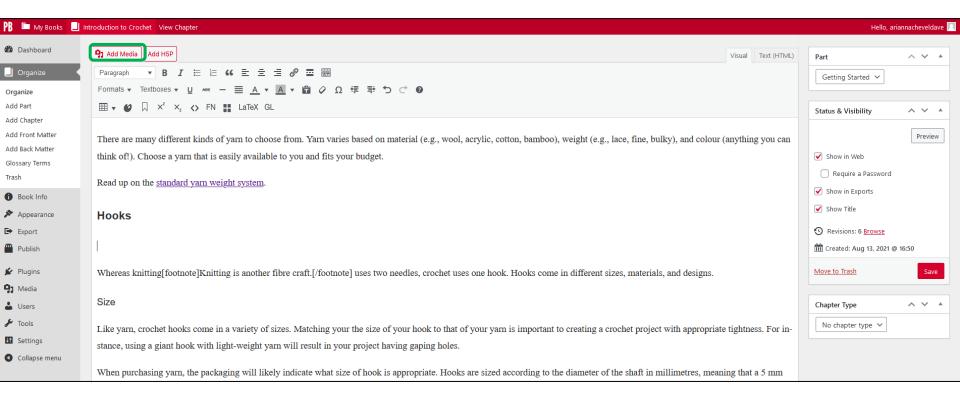

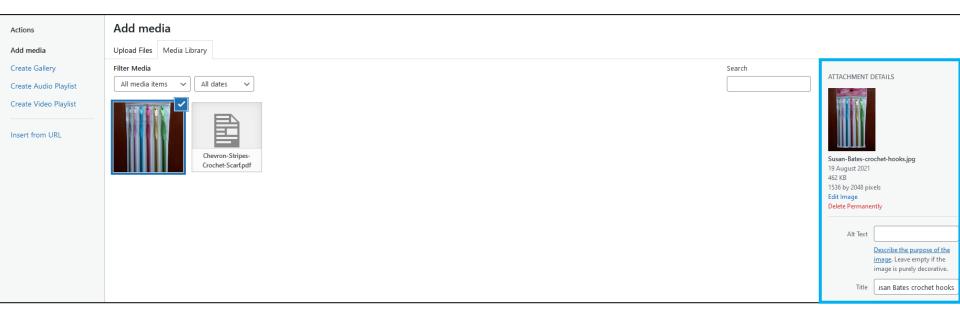

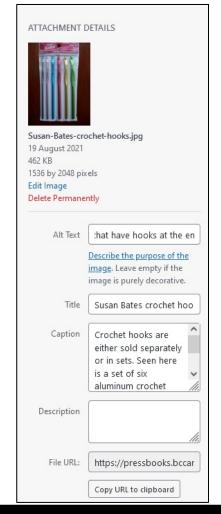

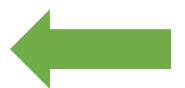

## **Image Details**

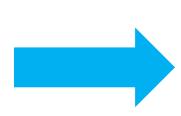

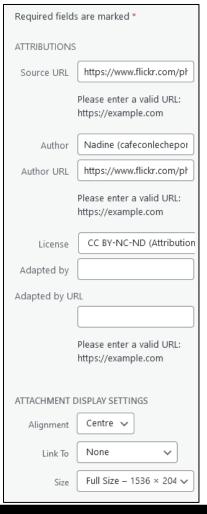

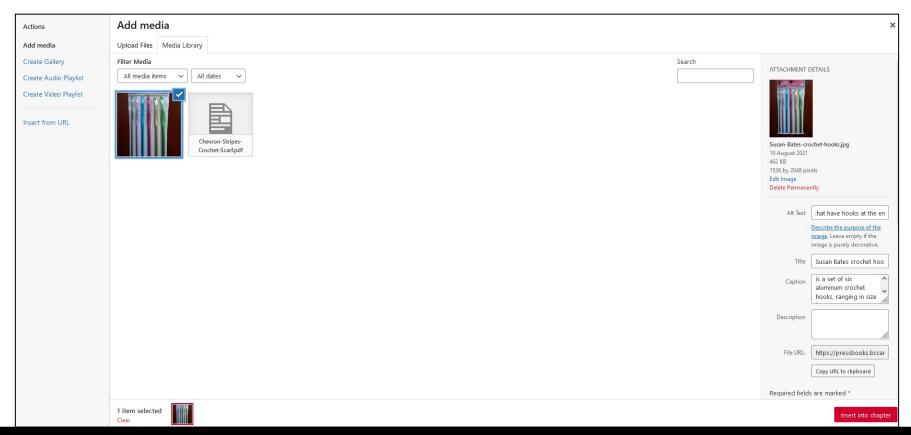

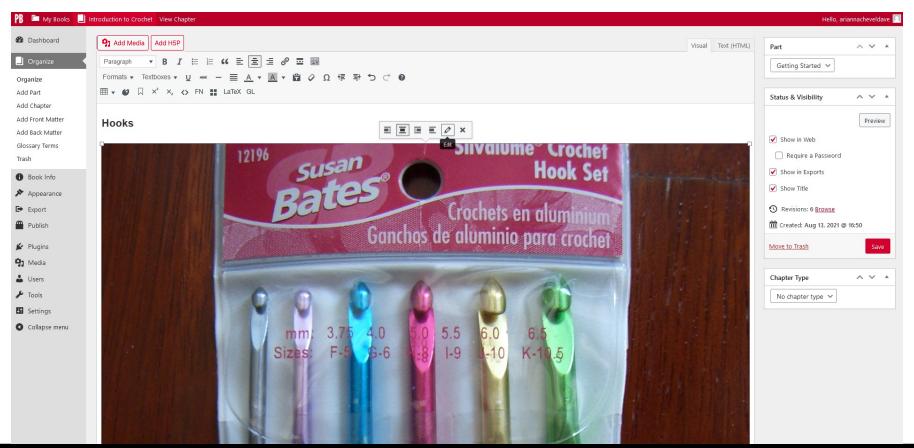

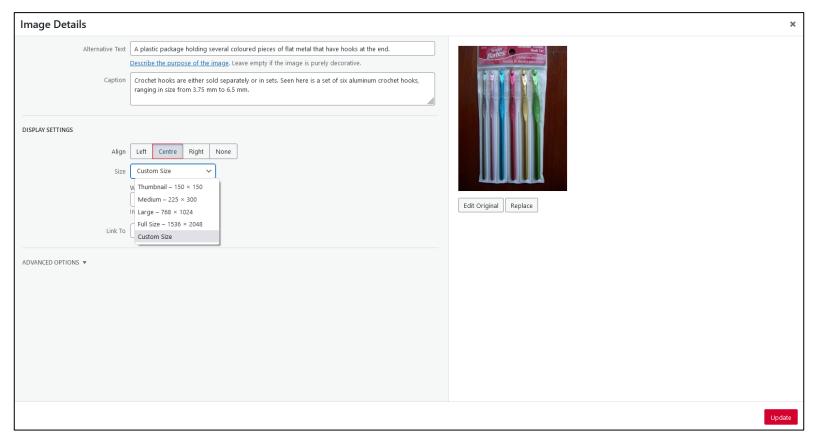

There are many different kinds of yarn to choose from. Yarn varies based on material (e.g., wool, aerylic, cotton, bamboo), weight (e.g., lace, fine, bulky), and colour (anything you can think of!). Choose a yarn that is easily available to you and fits your budget.

Read up on the standard yarn weight system.

#### Hooks

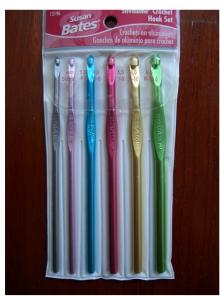

Crochet hooks are either sold separately or in sets. Seen here is a set of six aluminum crochet hooks, ranging in size from 3.75 mm to 6.5 mm.

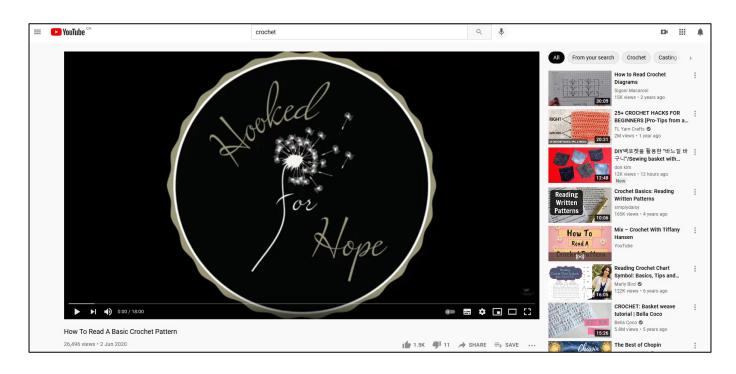

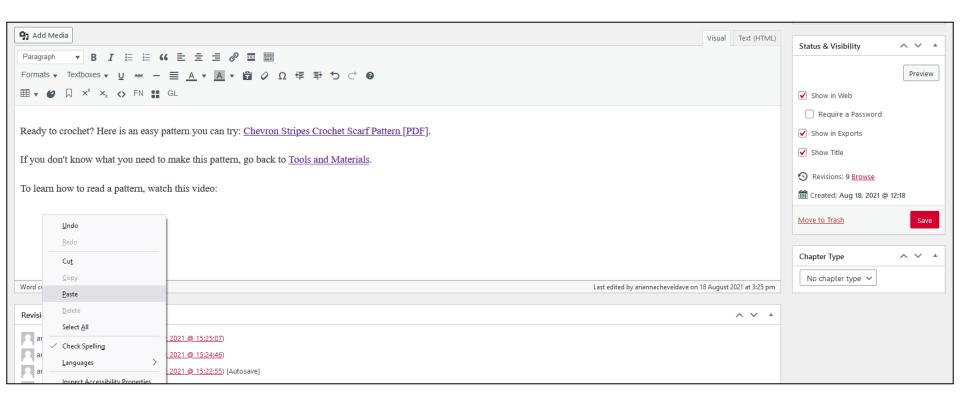

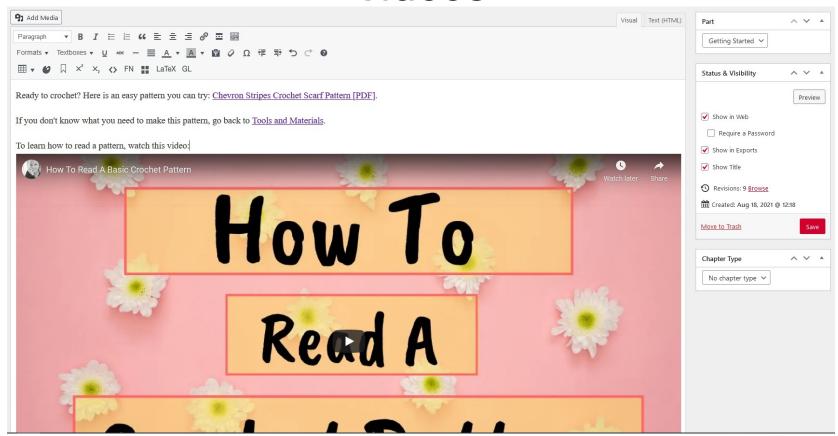

#### **First Pattern**

Ready to crochet? Here is an easy pattern you can try: <u>Chevron Stripes Crochet Scarf Pattern</u> [PDF].

If you don't know what you need to make this pattern, go back to Tools and Materials.

To learn how to read a pattern, watch this video:

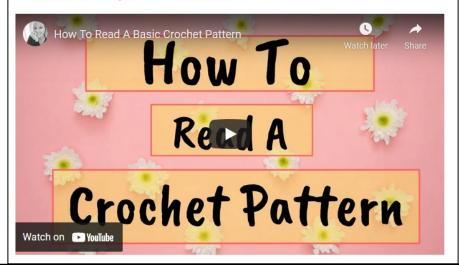

#### **Tables**

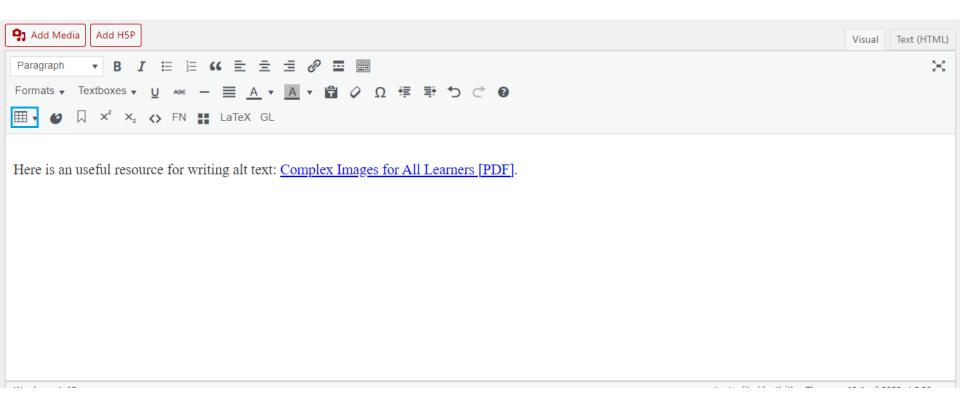

#### Table Menu

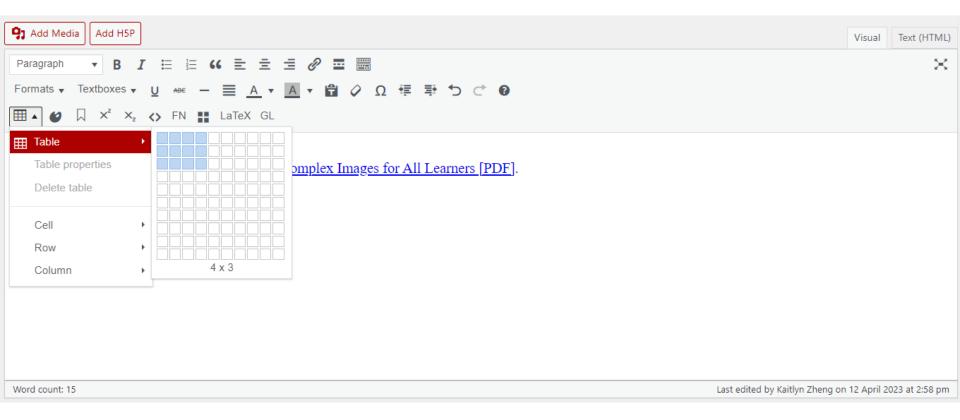

### Blank Table

| 91 Add Media Add H5P                                                                                                    | Visual | Text (HTML) |
|----------------------------------------------------------------------------------------------------|--------|-------------|
| Paragraph $\bullet$ B $I \stackrel{!}{=} \stackrel{!}{=} $ |        | ×           |
| Here is an useful resource for writing alt text: Complex Images for All Learners [PDF].                                                                                                    |        |             |
|                                                                                                    |        |             |
|                                                                                                    |        |             |

#### Create Header Cells

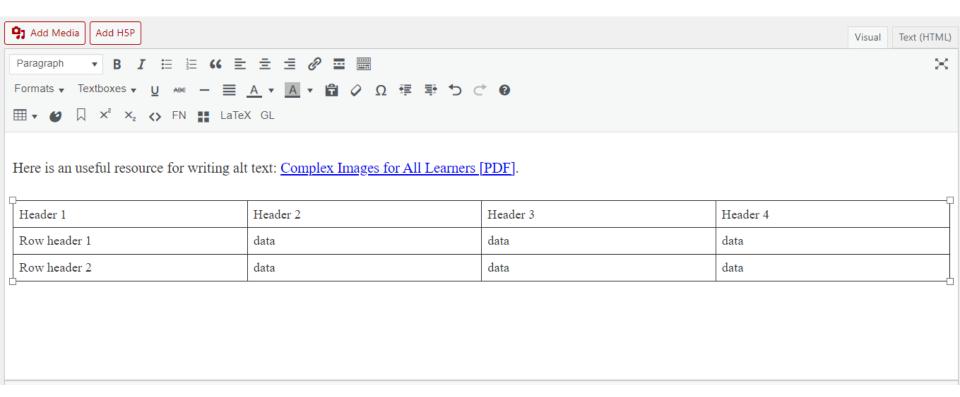

# **Table Cell Properties**

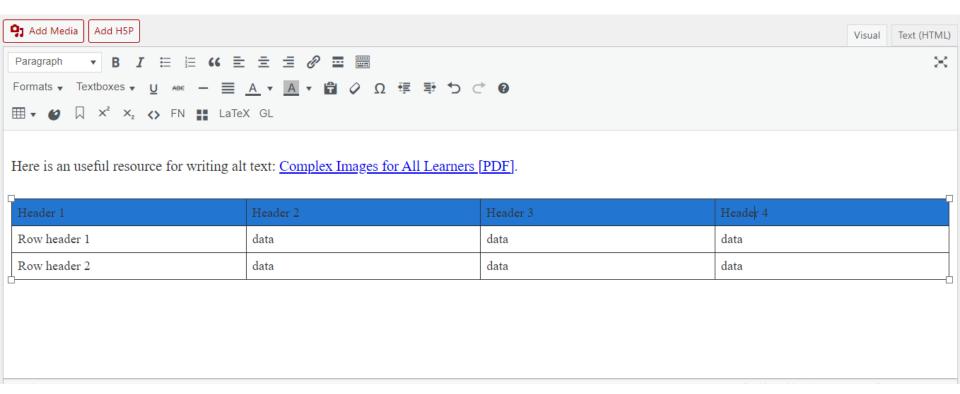

# **Table Cell Properties**

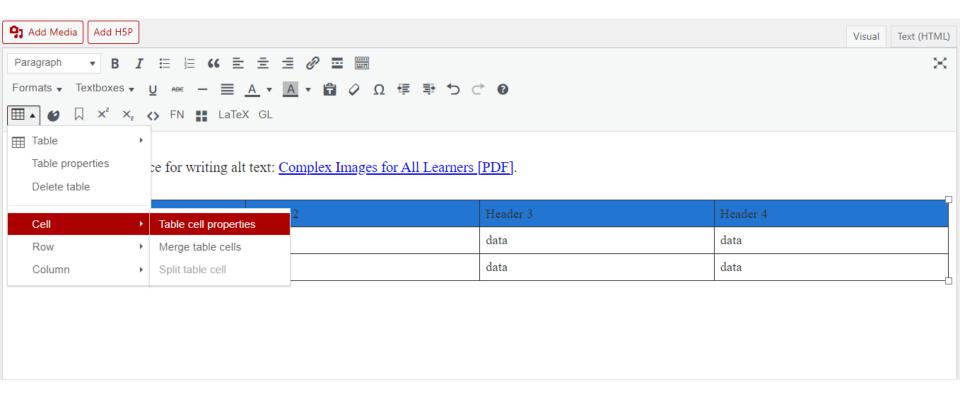

# **Header Cell**

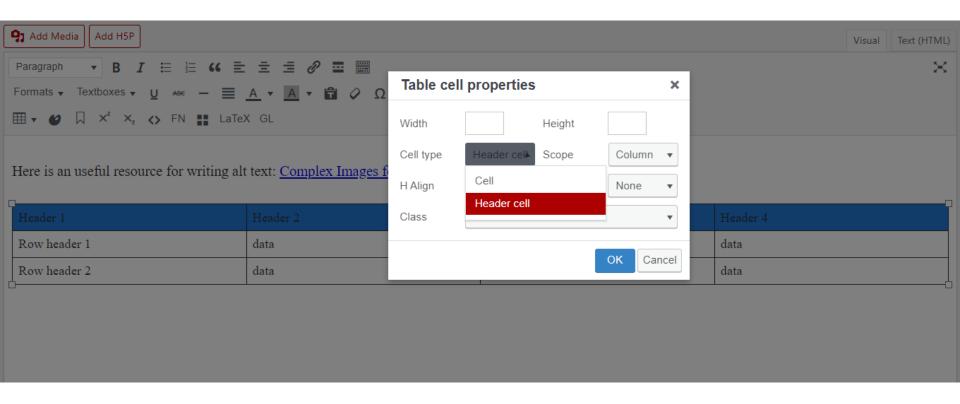

# Finished Column Headers

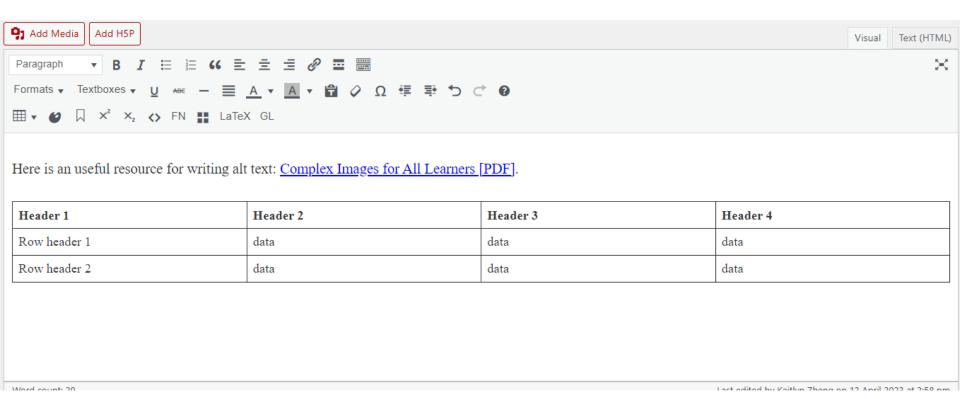

# **Set Row Headers**

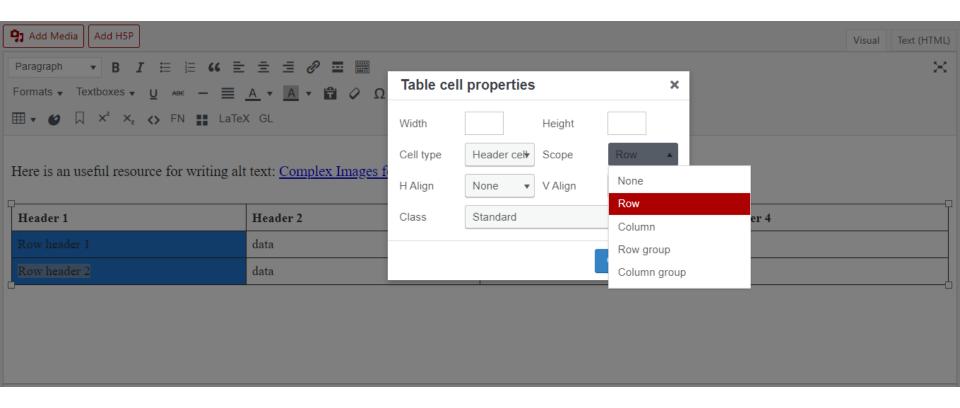

# Add a Caption

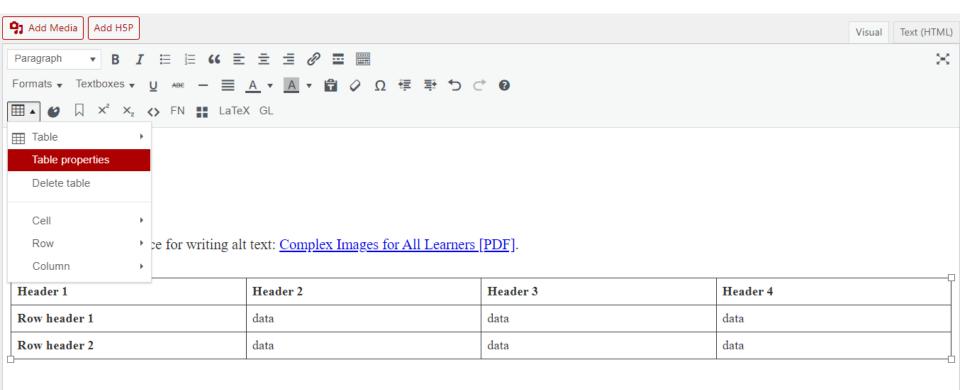

# **Table Properties**

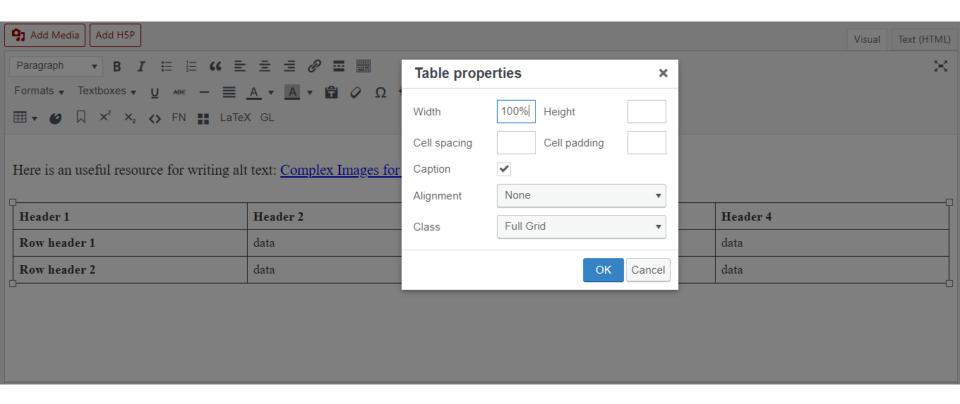

# Table with Caption

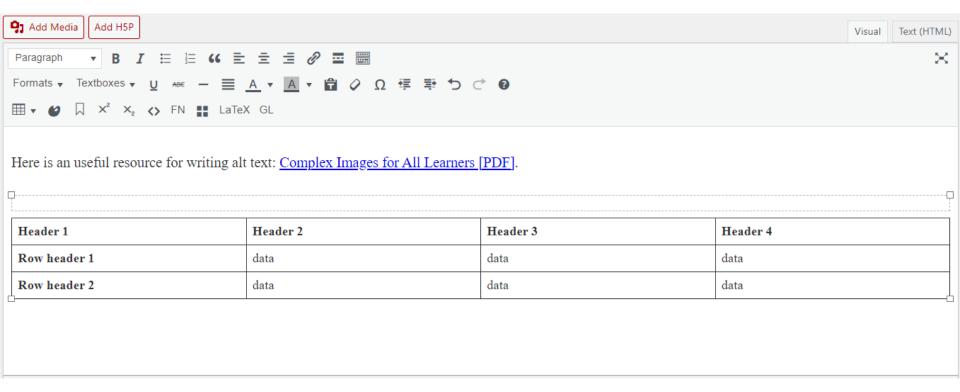

# Table in the Webbook

Here is an useful resource for writing alt text: Complex Images for All Learners [PDF].

#### Sample Table

| Header 1     | Header 2 | Header 3 | Header 4 |
|--------------|----------|----------|----------|
| Row header 1 | data     | data     | data     |
| Row header 2 | data     | data     | data     |

# **Textboxes**

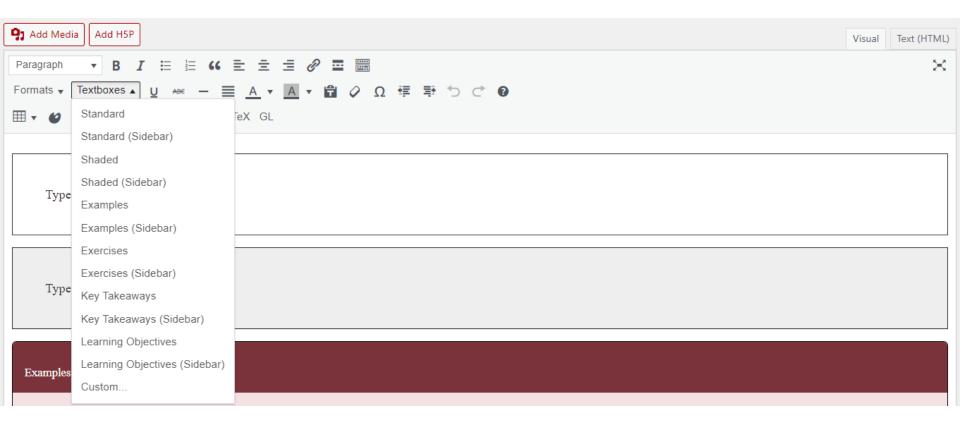

### **Textboxes**

Type your textbox content here.

Type your textbox content here.

#### Examples

Type your examples here.

- First
- Second

#### Exercises

Type your exercises here.

- First
- Second

#### Key Takeaways

Type your key takeaways here.

- First
- Second

#### Learning Objectives

Type your learning objectives here.

- First
- Second

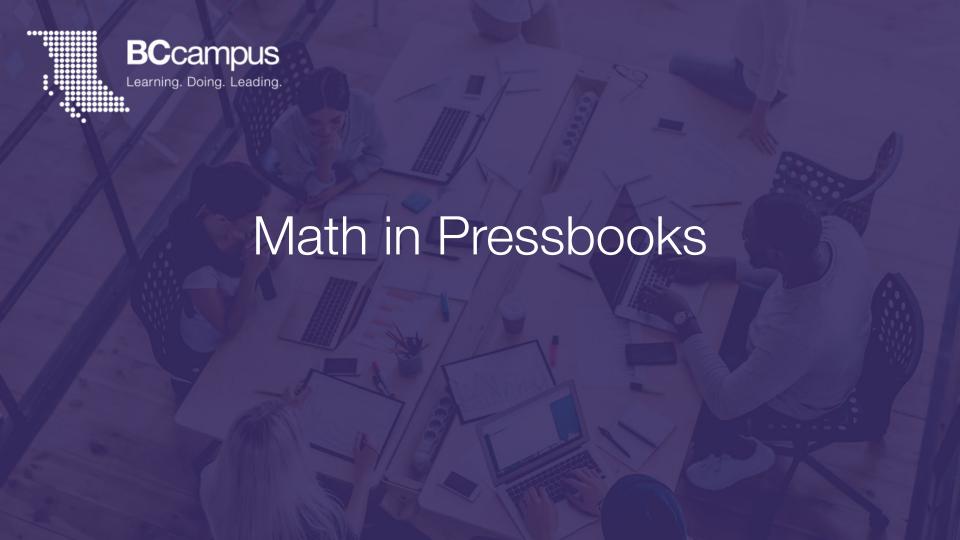

# Option 1: Special characters

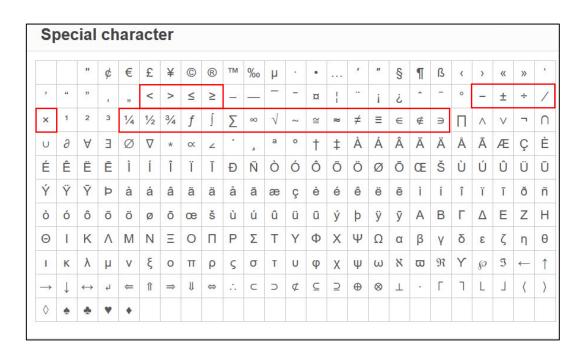

# Option 2: Images of equations with alt text

$$m = \frac{m_0}{\sqrt{1 - \frac{v^2}{c^2}}}$$

Sample alt text:

m equals begin fraction m sub 0 over begin square root 1 minus begin fraction v sup 2 over c sup 2 end fraction end square root end fraction"

# Option 3: Write equations in a Pressbooks-supported language

#### Supported languages include

- LaTeX
- AsciiMath
- MathML

#### LaTeX

```
Shortcode syntax: [latex]e^{i \cdot pi} + 1 = 0[/latex]

Dollar sign syntax: [latex]e^{i \cdot pi} + 1 = 0
```

#### AsciiMath

```
Shortcode syntax: [asciimath]e^{i \cdot pi} + 1 = \theta[/asciimath]

Dollar sign syntax: asciimath e^{i \cdot pi} + 1 = 0
```

#### MathML

Markup syntax: <math><!-- Your math here --></math>

# Example: LaTeX

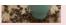

Step 1: Calculate the increase in cups served.

[latex]\LARGE201-78=\text{123 more cups of coffee}[/latex]

Step 2: Write down the formula you are going to work with.

[latex]\text{Percentage change}=\dfrac{\text{Actual increase or decrease}}}{\text{Original amount}}\times100[/latex]

Step 3: Plug the numbers into the formula.

[latex]\LARGE\text{Percentage change}=\dfrac{123}{78}\times100[/latex]

Step 1: Calculate the increase in cups served.

$$201 - 78 = 123$$
 more cups of coffee

Step 2: Write down the formula you are going to work with.

$$\frac{\text{Percentage change}}{\text{Original amount}} \times 100$$

Step 3: Plug the numbers into the formula.

$$ext{Percentage change} = rac{123}{78} imes 100$$

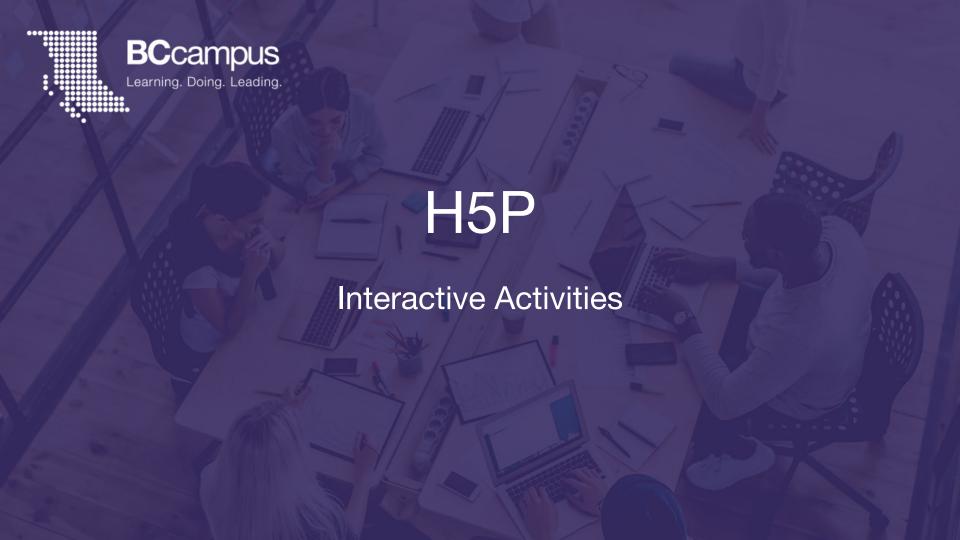

# H5P Example

|                                                       | Fraction |
|-------------------------------------------------------|----------|
| 11.                                                   |          |
| Fractions Quiz                                        |          |
|                                                       |          |
| $\frac{5}{8} + \frac{9}{32} - \frac{1}{16} =$         |          |
|                                                       |          |
| O 27/32                                               |          |
| $\bigcirc \frac{27}{32}$ $\bigcirc \frac{7}{8}$       |          |
|                                                       |          |
| $O(\frac{7}{8})$                                      |          |
| $\bigcirc \frac{7}{8}$ $\bigcirc \frac{7}{16}$        |          |
| $ \begin{array}{cccccccccccccccccccccccccccccccccccc$ |          |

What kind of melting happens in these tectonic settings? Drag the tiles into the correct boxes. Some tiles can go in more than one box.

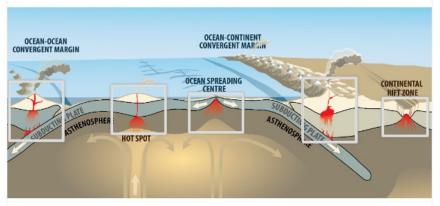

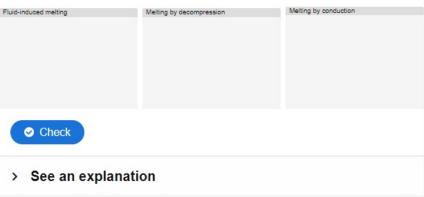

# H5P Example

H-P

# H5P Kitchen

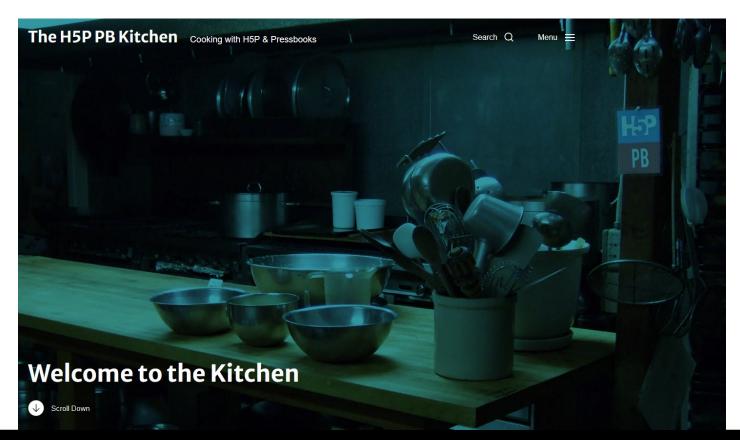

# **Export Files**

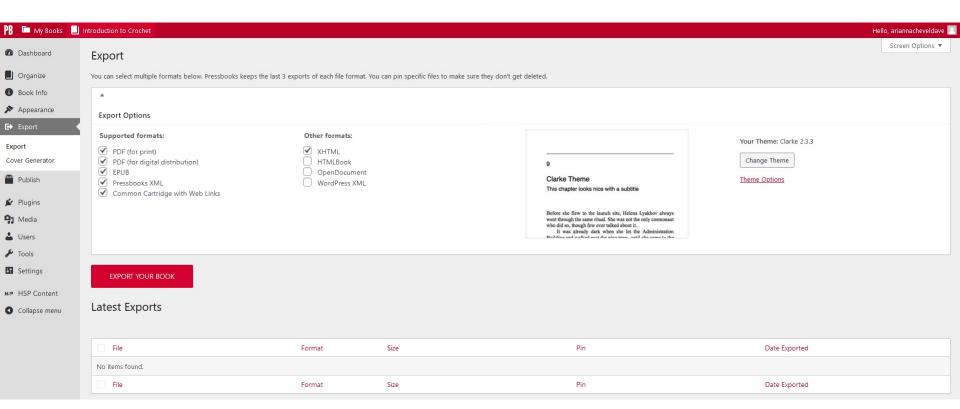

# Exported Files

|                | Exported riles |
|----------------|----------------|
| Latest Exports |                |

| Bulk Actions V Apply                                                |                |          |     |                  |  |  |
|---------------------------------------------------------------------|----------------|----------|-----|------------------|--|--|
| File                                                                | Format         | Size     | Pin | Date Exported    |  |  |
| Introduction-to-Crochet-1629827787.pdf                              | Digital PDF    | 854.2 KB |     | 2021-08-24 17:56 |  |  |
| Introduction-to-Crochet-1629827791print.pdf  PDF  Delete   Download | Print PDF      | 1.18 MB  |     | 2021-08-24 17:56 |  |  |
| Introduction-to-Crochet-1629827796.epub                             | EPUB           | 1.71 MB  |     | 2021-08-24 17:56 |  |  |
| Introduction-to-Crochet- 16298278001_1_weblinks.imscc               | Web Links      | 4.29 KB  |     | 2021-08-24 17:56 |  |  |
| Introduction-to-Crochet-1629827800.html                             | XHTML          | 32.89 KB |     | 2021-08-24 17:56 |  |  |
| Introduction-to-Crochet-1629827800.xml                              | Pressbooks XML | 90.41 KB |     | 2021-08-24 17:56 |  |  |
| File                                                                | Format         | Size     | Pin | Date Exported    |  |  |
| Bulk Actions V Apply                                                |                |          |     | 6 items          |  |  |

# Export – Cover Generator

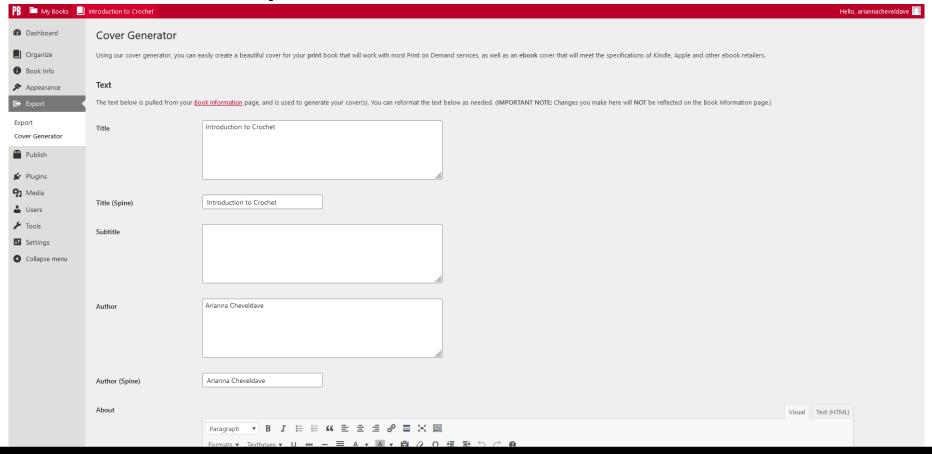

# **Publish**

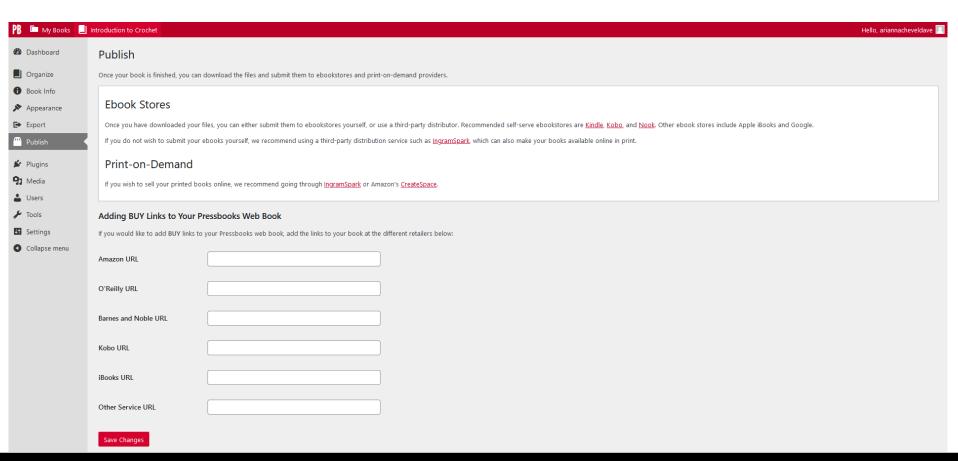

# Sharing and Privacy Settings

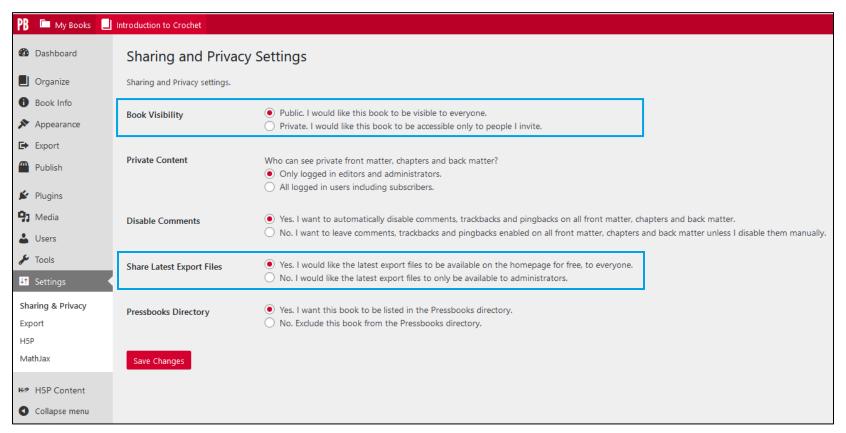

# Download files from webbook

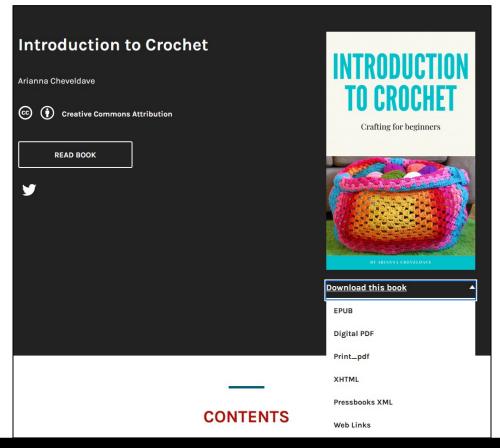

# Additional Resources

- Pressbooks Video Tutorials
   (https://media.bccampus.ca/channels under the "Pressbooks Tutorials" Channel)
- Pressbooks Guide (https://opentextbc.ca/pressbooks/)
- Accessibility Toolkit (https://opentextbc.ca/accessibilitytoolkit/)

# 2023 OER Production Series Webinars

- Find, Use, and Share OER May 3
- Technical Accessibility May 10
- Introduction to Pressbooks May 17
- Advanced Pressbooks May 23
- UDL and Open Educational Resources May 31

Register at <a href="https://bccampus.ca/events/">https://bccampus.ca/events/</a>

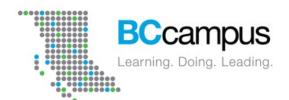

# Questions?

Download PPT slides here: bit.ly/pbwebinar1

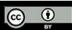